# МИНИСТЕРСТВО НАУКИ И ВЫСШЕГО ОБРАЗОВАНИЯ РОССИЙСКОЙ ФЕДЕРАЦИИ

## ФЕДЕРАЛЬНОЕ ГОСУДАРСТВЕННОЕ БЮДЖЕТНОЕ ОБРАЗОВАТЕЛЬНОЕ УЧРЕЖДЕНИЕ ВЫСШЕГО ОБРАЗОВАНИЯ «РЯЗАНСКИЙ ГОСУДАРСТВЕННЫЙ РАДИОТЕХНИЧЕСКИЙ УНИВЕРСИТЕТ ИМЕНИ В.Ф. УТКИНА»

Кафедра « Вычислительной и прикладной математики »

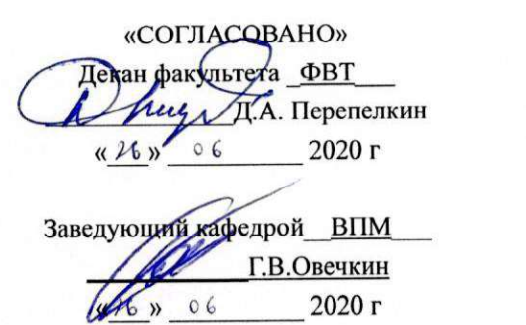

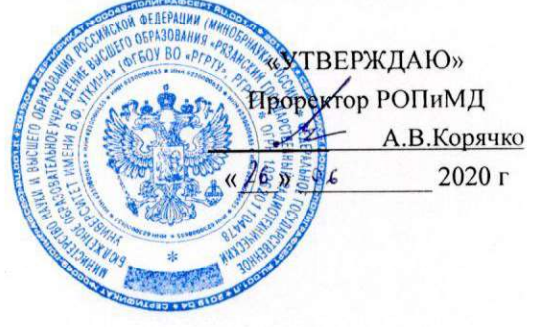

## РАБОЧАЯ ПРОГРАММА

#### дисциплины

#### Б1.В.ДВ.03.02 «Проектирование систем управления знаниями»

Направление подготовки - 09.03.03 «Прикладная информатика»

ОПОП — «Прикладная информатика»

Квалификация выпускника — бакалавр

Форма обучения — очная и заочная

Рязань 2020 г.

## ЛИСТ СОГЛАСОВАНИЙ

Рабочая программа составлена с учетом требований федерального государственного образовательного стандарта высшего образования по направлению подготовки 09.03.03 «Прикладная информатика», утвержденного приказом Министерства образования и науки Российской Федерации №922 от 19.09.2017 г.

Разработчики

к.т.н., доцент

113 Цуканова Н.И.

Программа рассмотрена и одобрена на заседании кафедры «Вычислительная и прикладная математика» 11 июня 2020 г., протокол № 11

 $\mathcal{D}$ 

Заведующий кафедрой «Вычислительная и прикладная математика»

P Овечкин Г.В.

## 1. ПЕЛЬ И ЗАЛАЧИ ОСВОЕНИЯ ЛИСПИПЛИНЫ

Цели дисииплины: формирование у студентов теоретических знаний в области систем управления знаниями; ознакомление с методами и моделями представления знаний, с иерархической организацией знаний, с понятием онтология как сетевая и логическая модель представления знаний для семантического поиска; формирование практических навыков разработки онтологий различных предметных областей в редакторе Protégé 4.

Задачи дисциплины: сформировать представление об интеллектуальной системе управления знаниями, ее структуре, о роли базы знаний и машины вывода, о методах представления знаний и алгоритмах вывода новых знаний; освоить методы проектирования баз знаний; развить навыки разработки онтологий предметной области в редакторе Protégé 4; изучить основные конструкции языка OWL и способы записи аксиом онтологии.

## 2. Место дисциплины в структуре ОПОП магистратуры

Дисциплина "Проектирование систем управления знаниями" является дисциплиной по выбору, относится к вариативной части (Б1.В.ДВ.03.02) дисциплин основной профессиональной образовательной программы (ОПОП) «Прикладная информатика» направления подготовки академического бакалавриата 09.03.03 «Прикладная информатика» ФГБОУ ВО «РГРТУ». Дисциплина изучается на 4 курсе в 7 семестре по очной форме обучения, базируется на знаниях, полученных в ходе изучения следующих дисциплин: «Математическая логика и теория алгоритмов», «Дискретная математика», «Алгоритмы и структуры данных», «Информатика и программирование». Полученные знания используются в научноисследовательской работе, в преддипломной практике и в выпускной квалификационной работе.

Пререквизиты дисциплины. До начала изучения учебной дисциплины обучающиеся лолжны знать:

- основные понятия и операции исчисления высказываний и исчисления предикатов, управляющие конструкции и структуры данных в программировании, такие категории как объект, сущность, отношение, свойства или атрибуты, данные и знания.

Постреквизиты дисциплины. В результате изучения учебной дисциплины студенты должны хорошо усвоить (Знать) следующие понятия:

- предметная и проблемная область, данные и знания;
- обобшенная схема интеллектуальной системы: назначение и функции каждого блока си- $\bullet$ стемы;
- схема системы управления знаниями;  $\bullet$
- модели представления знаний о предметной области; представление сущностей, пред- $\bullet$ ставление отношений;
- алгоритмы работы машины вывода при различных моделях представления знаний;  $\bullet$
- способы приобретения знаний при машинном обучении;  $\bullet$
- онтология как логическая и семантическая модель представления знаний;  $\bullet$
- формализмы, лежащие в основе онтологий, языки описания онтологий.  $\bullet$

## Уметь:

- проводить анализ предметной области и выбирать модель представлений знаний;
- $\bullet$ - разработать онтологию любой предметной области в редакторе онтологий;
- организовать данные в соответствующие структуры.

Владеть:

- современными методами разработки онтологий предметных областей с использованием редакторов онтологий;
- методами и приемами анализа и структурирования предметной области.

#### КОМПЕТЕНЦИИ ОБУЧАЮЩЕГОСЯ, **ФОРМИРУЕМЫЕ РЕЗУЛЬТАТЕ**  $\mathbf{B}$ **ОСВОЕНИЯ ДИСЦИПЛИНЫ**

Процесс изучения дисциплины направлен на формирование следующих компетенций в соответствии с ФГОС ВО, ПООП (при наличии) по данному направлению подготовки, а также компетенций (при наличии), установленных университетом.

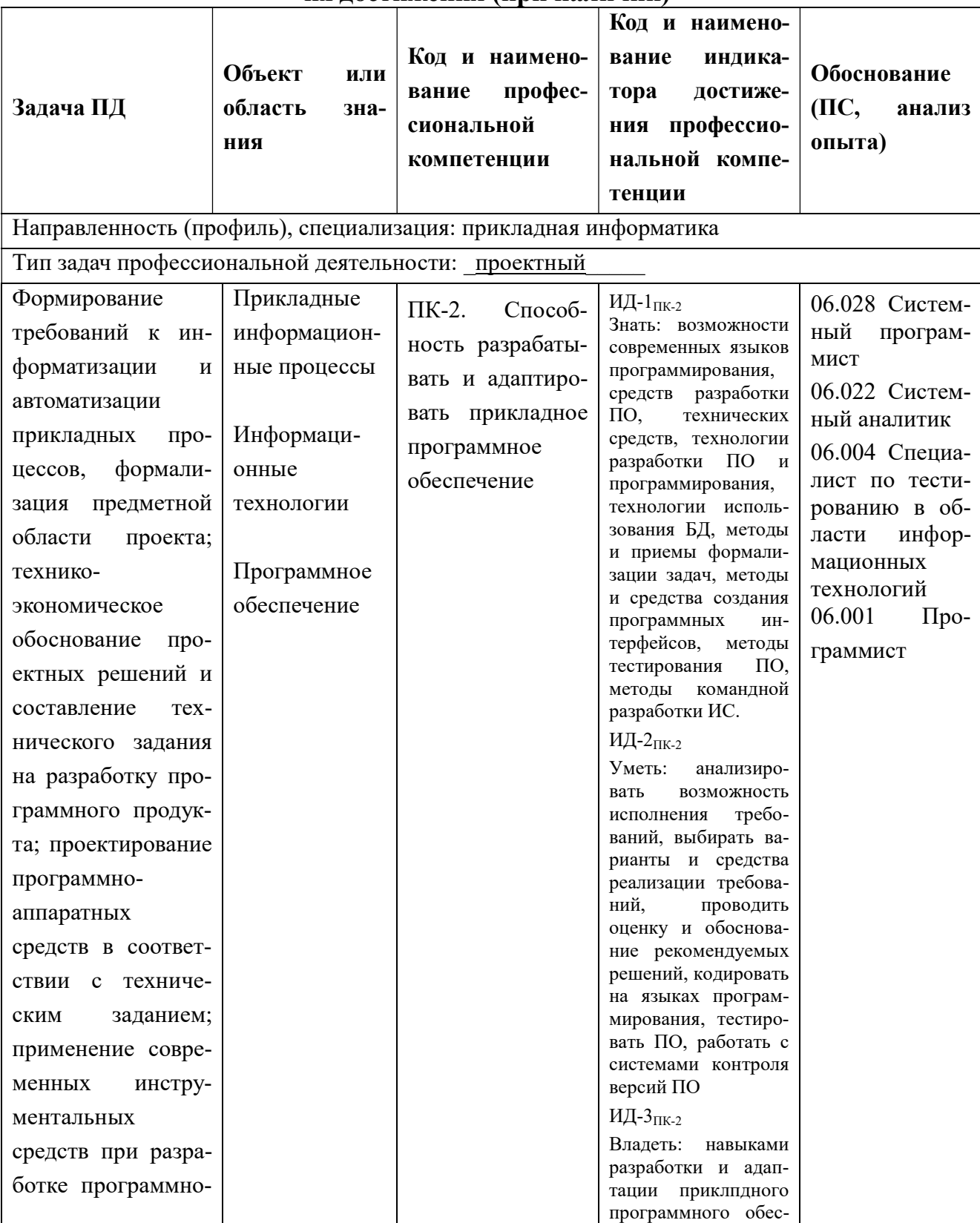

## Обязательные профессиональные компетенции выпускников и индикаторы их лостижения (при наличии)

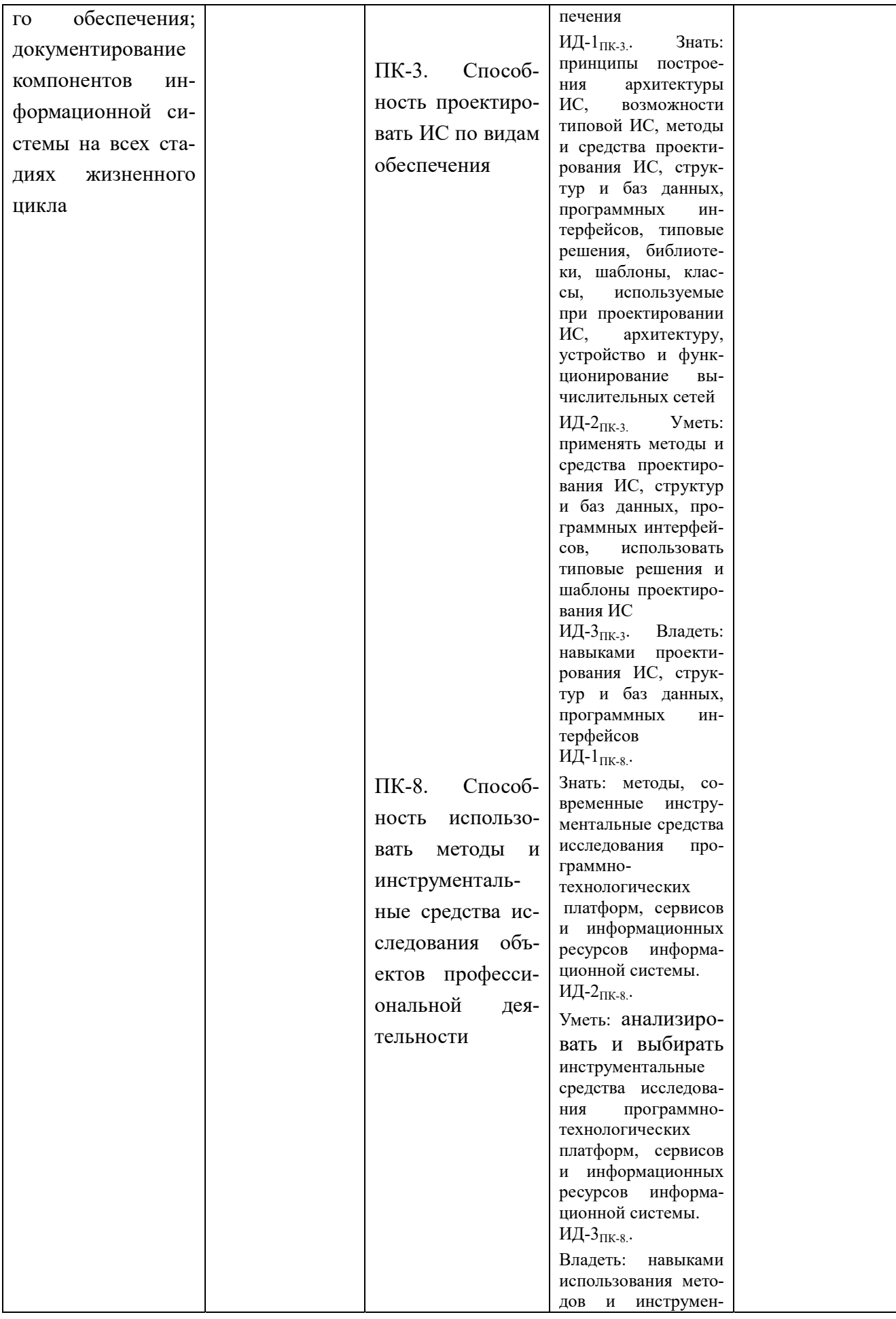

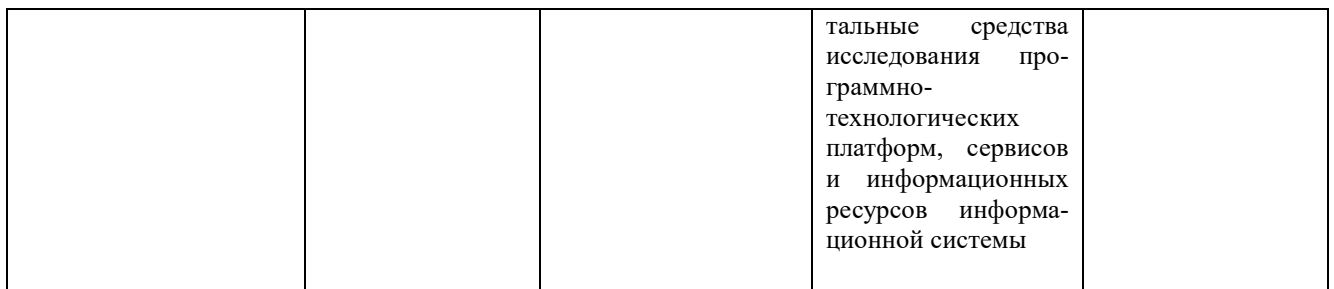

## 4. СТРУКТУРА И СОДЕРЖАНИЕ ДИСЦИПЛИНЫ

4.1 Объем дисциплины по семестрам (курсам) и видам занятий в зачетных единицах с указанием количества академических часов, выделенных на контактную работу обучающихся с преподавателем (по видам занятий) и на самостоятельную работу обучающихся

Общая трудоемкость дисциплины составляет 5 зачетных единиц (ЗЕ), 180 часов. Очная форма обучения

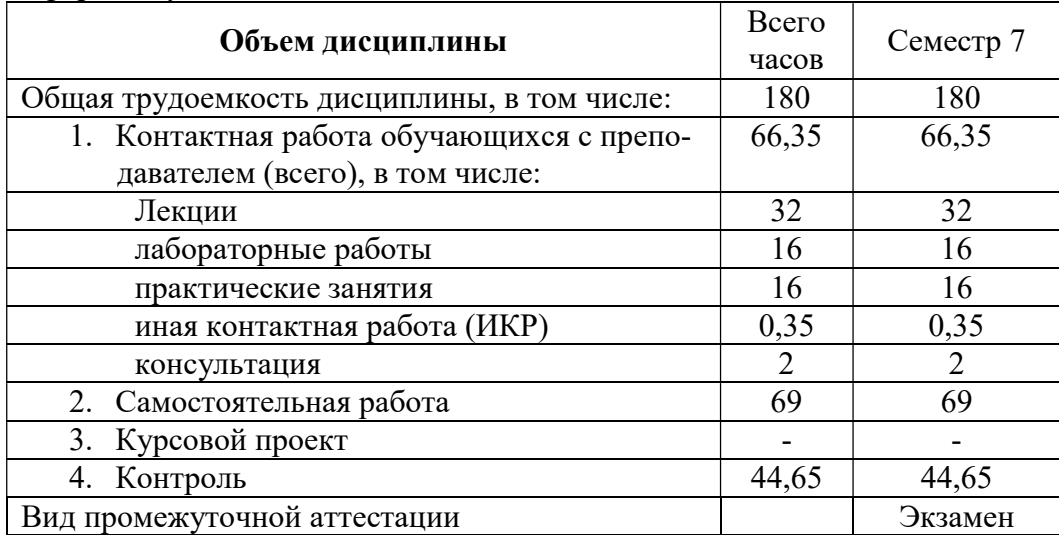

Заочная форма обучения - 4 курс

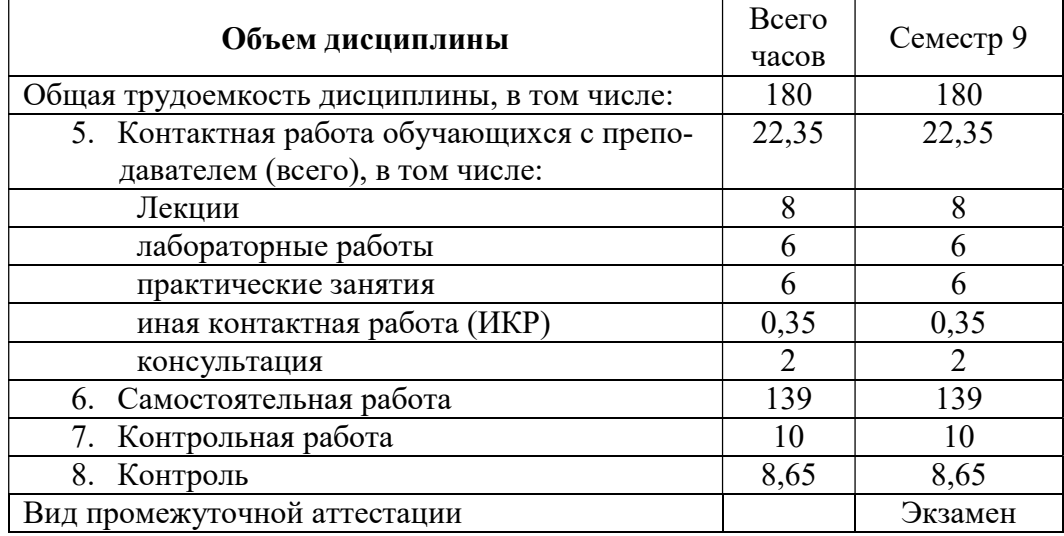

#### 4.1 Содержание дисциплины, структурированное по темам (разделам) с указанием отведенного на них количества академических часов и видов учебных занятий

Разделы дисциплины и трудоемкость по видам учебных занятий (в академических

## часах)

Примерный тематический план включает вариативные формы учебного процесса с учетом специфики квалификации магистров: лекции, лабораторные работы и практические занятия, самостоятельную работу, творческие проекты и др.

|  | $N_2$<br>$\Pi/\Pi$ | Раздел дисциплины                                                                                                    | Общ<br>ая<br>труд<br>оемк   | Контактная работа<br>обучающихся с<br>преподавателем |                          |                                  |                                     |         | Самостоят.<br>работа<br>обучающихс<br>Я |                         |                               |
|--|--------------------|----------------------------------------------------------------------------------------------------|-----------------------------|------------------------------------------------------|--------------------------|----------------------------------|-------------------------------------|---------|-----------------------------------------|-------------------------|-------------------------------|
|  |                    |                                                                                                    | ость,<br>всего<br>часо<br>B | <b>Bcero</b>                                         | Лекции                   | Лаб<br>opa<br>тор<br>ные<br>раб. | Прак<br>тичес<br>кие<br>занят<br>ия | ИК<br>P | Кон<br>c. B<br>сем<br>ecr<br>pe         | Кон<br><b>Tpo</b><br>ЛЬ | Ca<br>мос<br>T.<br>раб<br>ота |
|  | $\mathbf{1}$       | $\overline{2}$                                                                                                    | $\overline{3}$              | $\overline{4}$                                       | 5                        | 6                                | 7                                   | 8       | 9                                       | 10                      | 11                            |
|  | $\mathbf{1}$       | Раздел 1. От данных к знаниям.                                                                                                    | $\overline{2}$              |                                                      |                          |                                  |                                     |         |                                         |                         | $\overline{2}$                |
|  | $\overline{2}$     | Раздел 2. Сущность и значение управ-<br>ления знаниями в современной орга-<br>низации. Понятие «управление знани-<br>ЯМИ».                                   | $\boldsymbol{4}$            | $\overline{2}$                                       | $\overline{2}$           |                                  |                                     |         |                                         |                         | $\overline{2}$                |
|  | $\overline{3}$     | Раздел 3. Технология создания систем<br>управления знаниями. Этапы создания<br>системы управления знаниями.                                                  | 6                           | $\overline{2}$                                       | $\overline{2}$           |                                  |                                     |         |                                         |                         | $\overline{4}$                |
|  | $\overline{4}$     | Раздел 4. Диагностика (аудит) и сохра-<br>нение организационных знаний. Поня-<br>тие диагностики (аудита) знаний.                                            | 6                           | $\overline{2}$                                       | $\overline{2}$           |                                  |                                     |         |                                         |                         | $\overline{4}$                |
|  | 5                  | Раздел 5. Информационные техноло-<br>гии в процессе управления знаниями.                                                                                     | 10                          | 6                                                    | $\overline{2}$           | $\overline{4}$                   |                                     |         |                                         |                         | $\overline{A}$                |
|  | 6                  | Раздел 6. Формирование культуры об-<br>мена знаниями в организации.                                                                                          | 6                           | $\overline{2}$                                       | $\overline{2}$           |                                  |                                     |         |                                         |                         | $\overline{4}$                |
|  | $\tau$             | Раздел 7. Оценка интеллектуального<br>Классификация<br>капитала.<br>методов<br>оценки интеллектуального капитала.                                            | 6                           | $\overline{2}$                                       | $\overline{2}$           |                                  |                                     |         |                                         |                         | $\overline{4}$                |
|  | 8                  | Раздел 8. Анализ данных, анализ зна-<br>ний. Классификация задач анализа<br>данных. Методы анализа данных                                                    | 10                          | 6                                                    | $\overline{2}$           |                                  | $\overline{4}$                      |         |                                         |                         | $\overline{4}$                |
|  | 9                  | Раздел 9. Задачи таксономии. Алго-<br>ритмы таксономии и их сравнение.<br>Примеры решения практических задач                                                 | 10                          | 6                                                    | $\overline{\mathcal{L}}$ |                                  |                                     |         |                                         |                         |                               |
|  | 10                 | Раздел 10. Представление данных и<br>знаний в Интернете. Онтологии и он-<br>тологические системы. Классификация<br>онтологий.                                | 10                          | 6                                                    | $\overline{2}$           | $\overline{4}$                   |                                     |         |                                         |                         | 4                             |
|  | 11                 | Раздел 11. Анализ знаний и структур.<br>Метрика в пространстве знаний. Ме-<br>тоды анализа знаний.                                                           | 10                          | 6                                                    | $\overline{2}$           |                                  | $\overline{4}$                      |         |                                         |                         | $\overline{4}$                |
|  | 12                 | Раздел 12. Методы анализа структур-<br>ных объектов. Иерархические струк-<br>туры. Расстояния между иерархиями.<br>Распознавание иерархических струк-<br>тур | <i>10</i>                   | 6                                                    | $\overline{2}$           |                                  | $\overline{4}$                      |         |                                         |                         | $\overline{4}$                |
|  | 13                 | Раздел 13. Онтологии верхнего уровня                                                                                                    | $5\overline{)}$             | $\overline{2}$                                       | $\overline{2}$           |                                  |                                     |         |                                         |                         | $\mathfrak{Z}$                |

Очная форма обучения

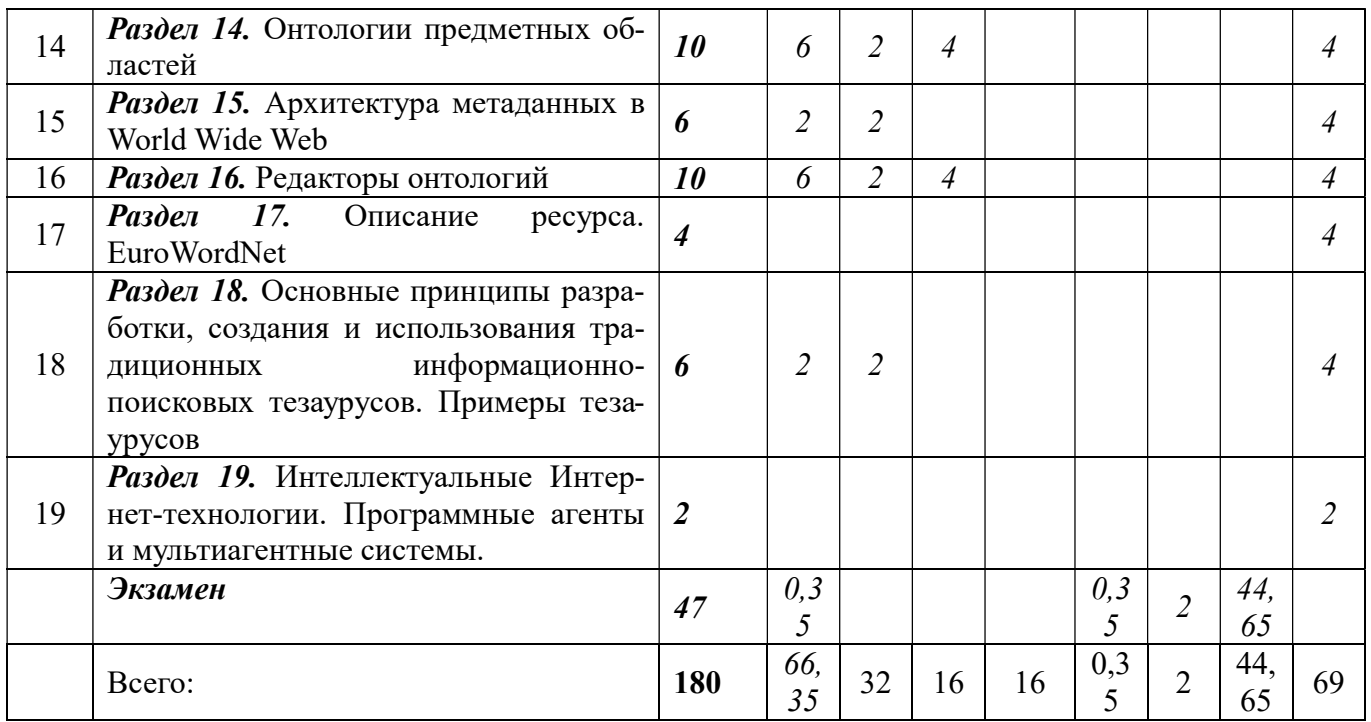

## Заочная форма обучения

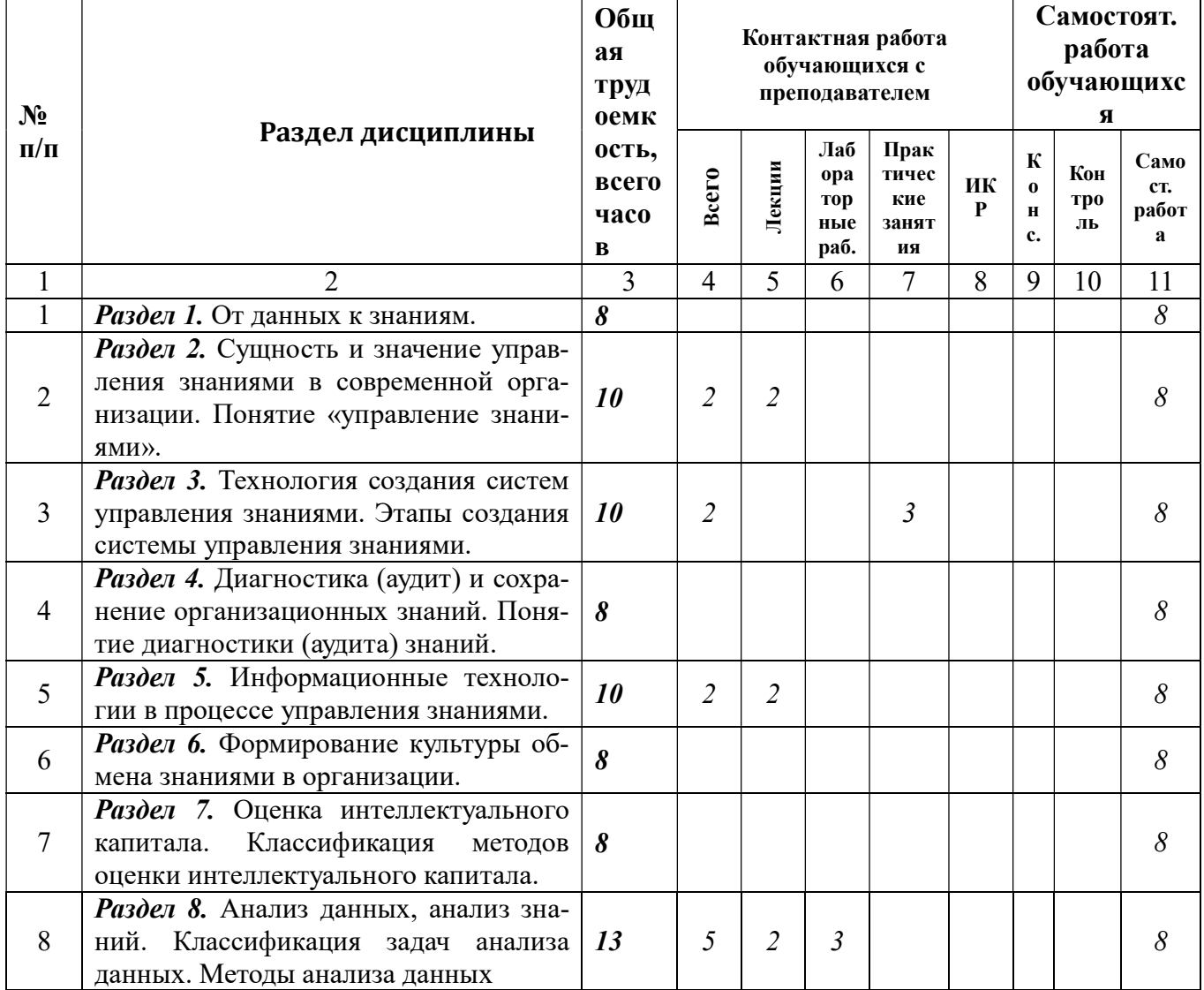

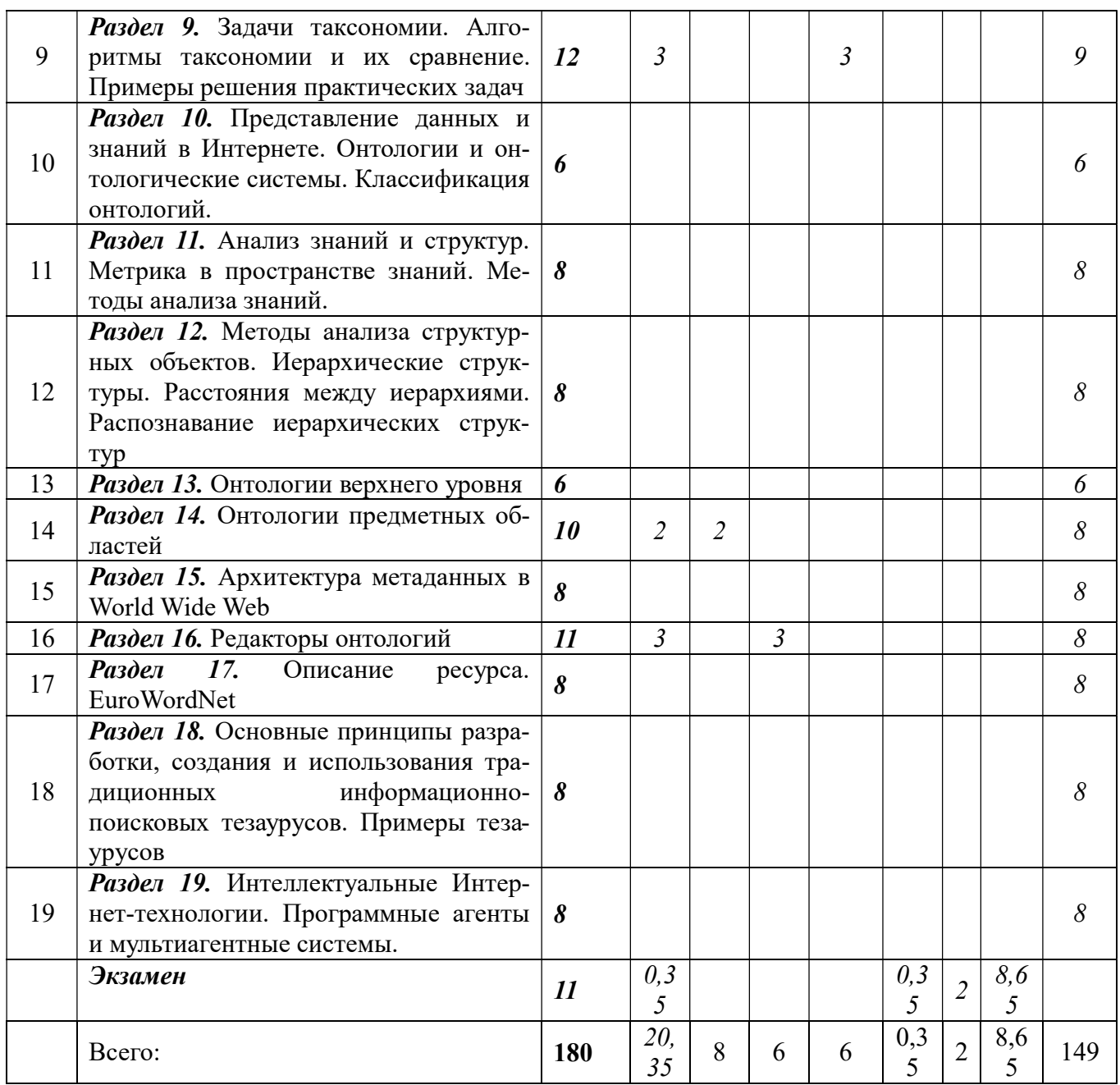

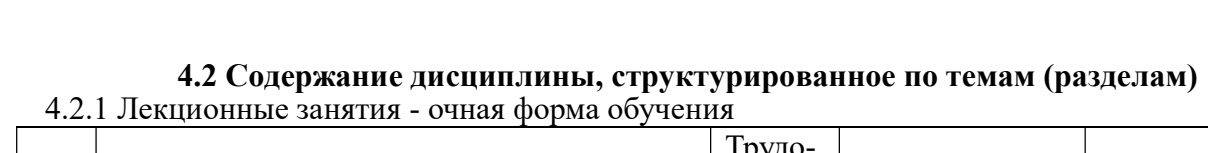

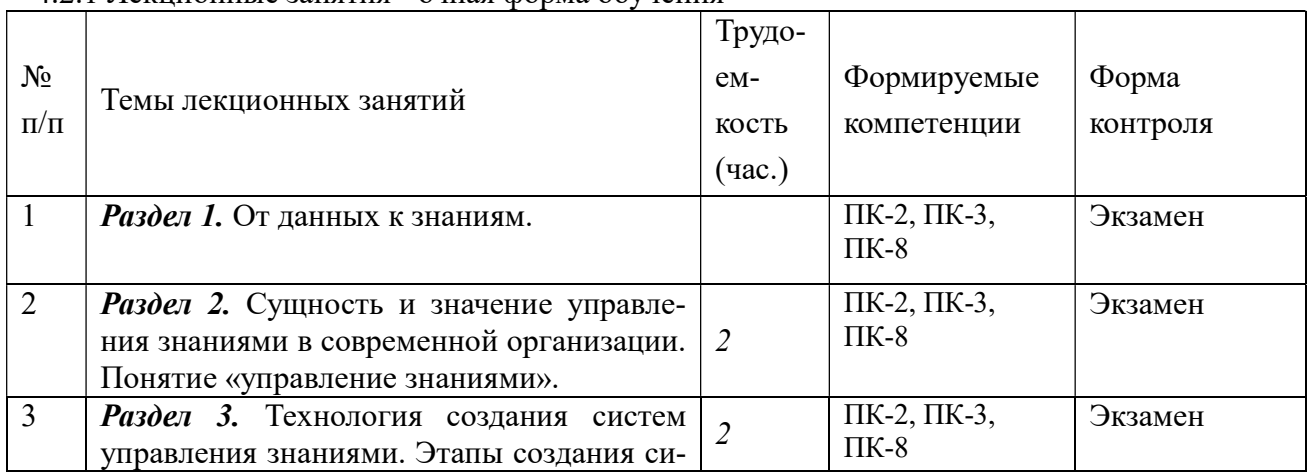

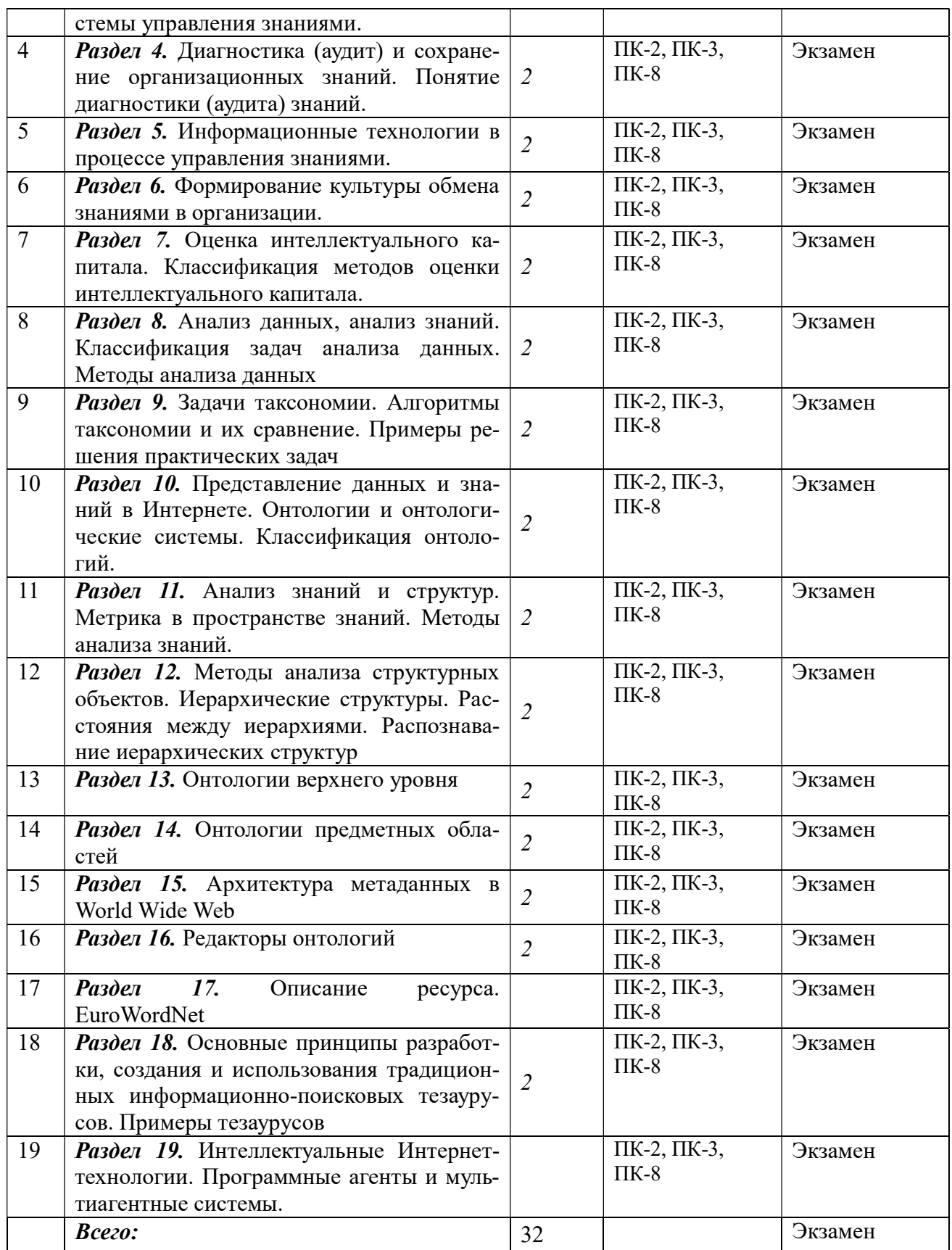

## 4.2.1 Лекционные занятия -заочная форма обучения

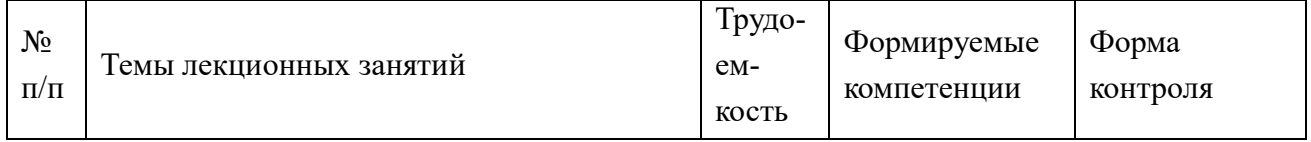

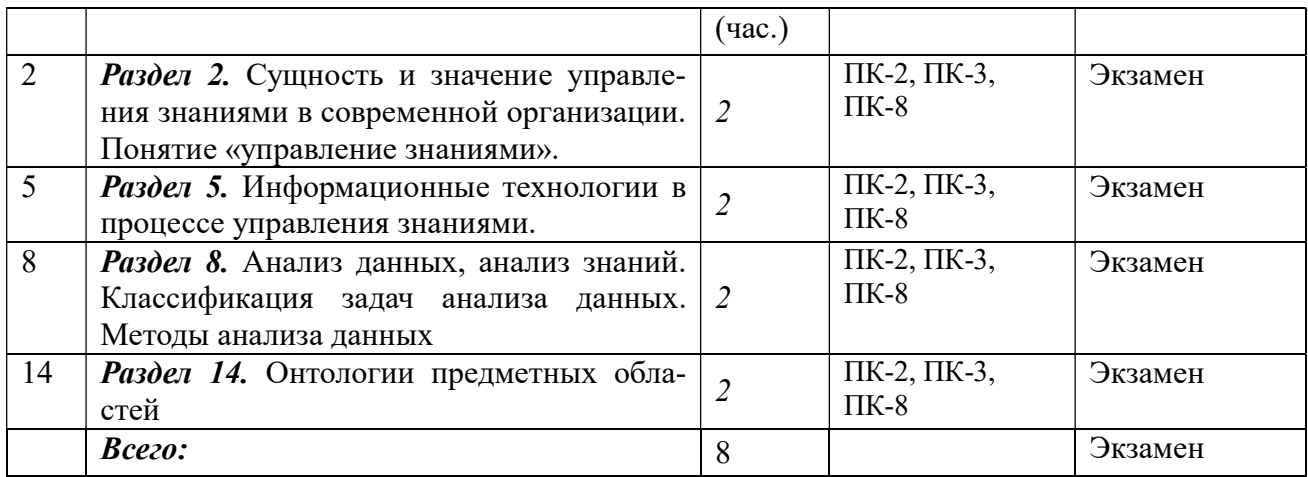

## 4.2.2 Лабораторные занятия - очная форма обучения

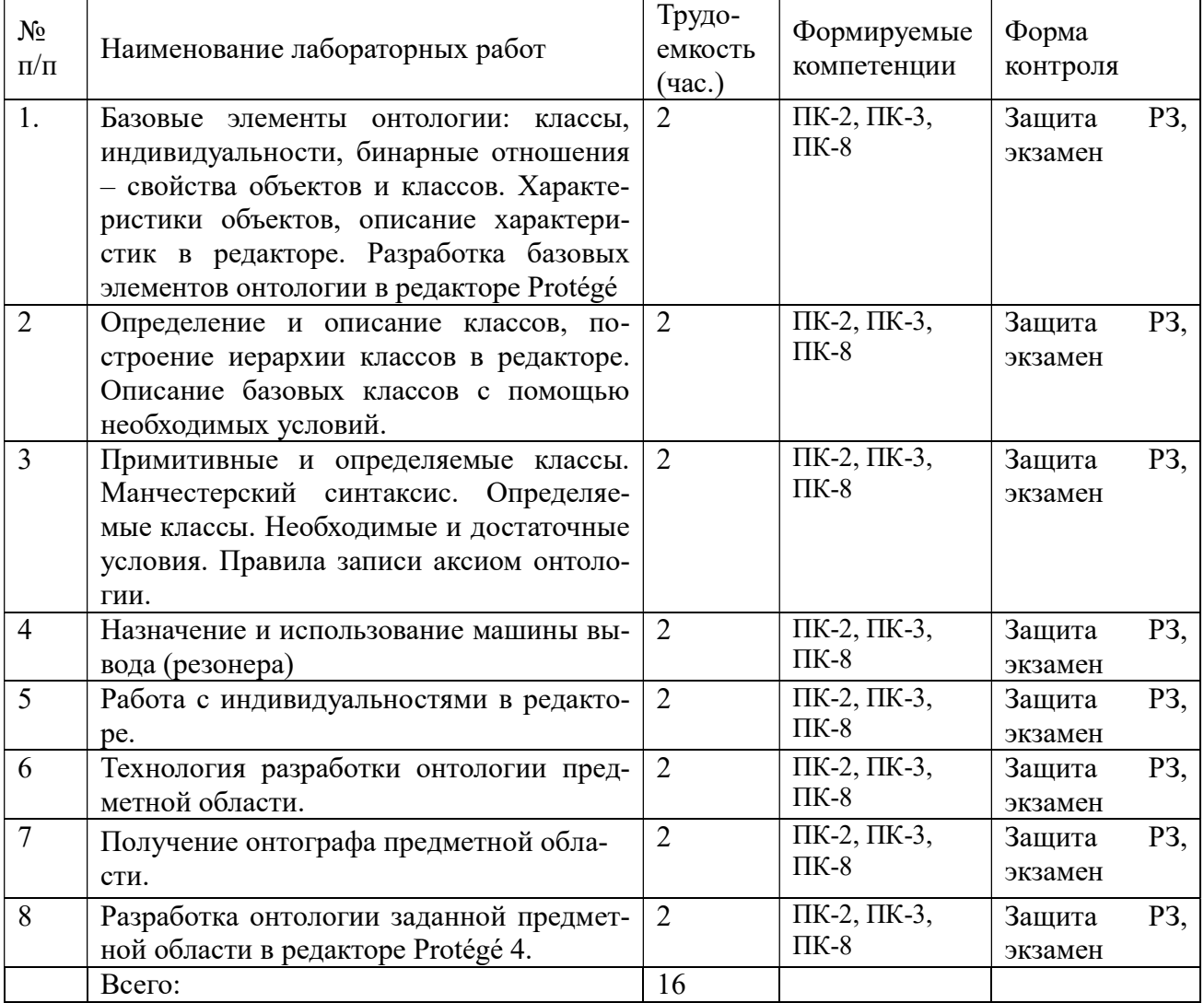

## 4.2.2 Лабораторные занятия - заочная форма обучения

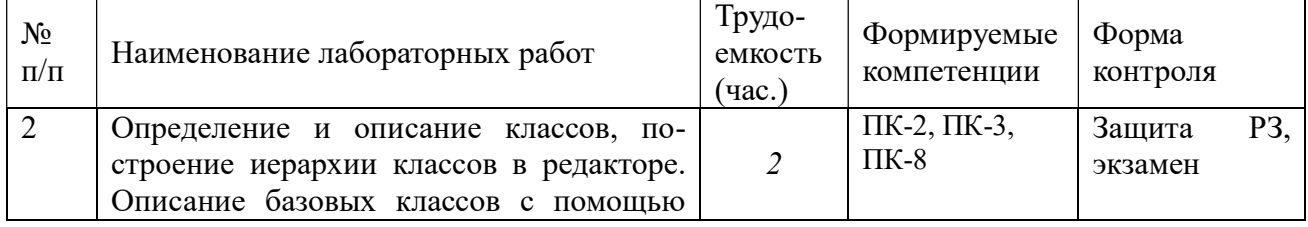

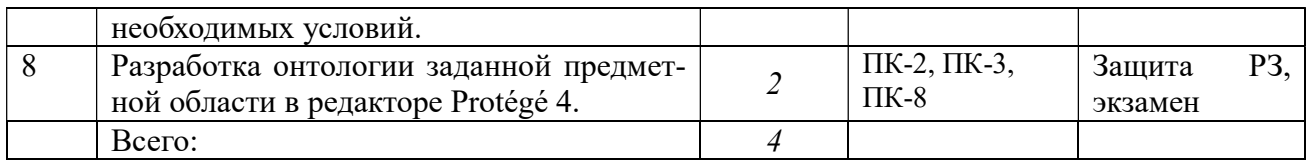

## 4.2.3 Практические занятия - очная форма обучения

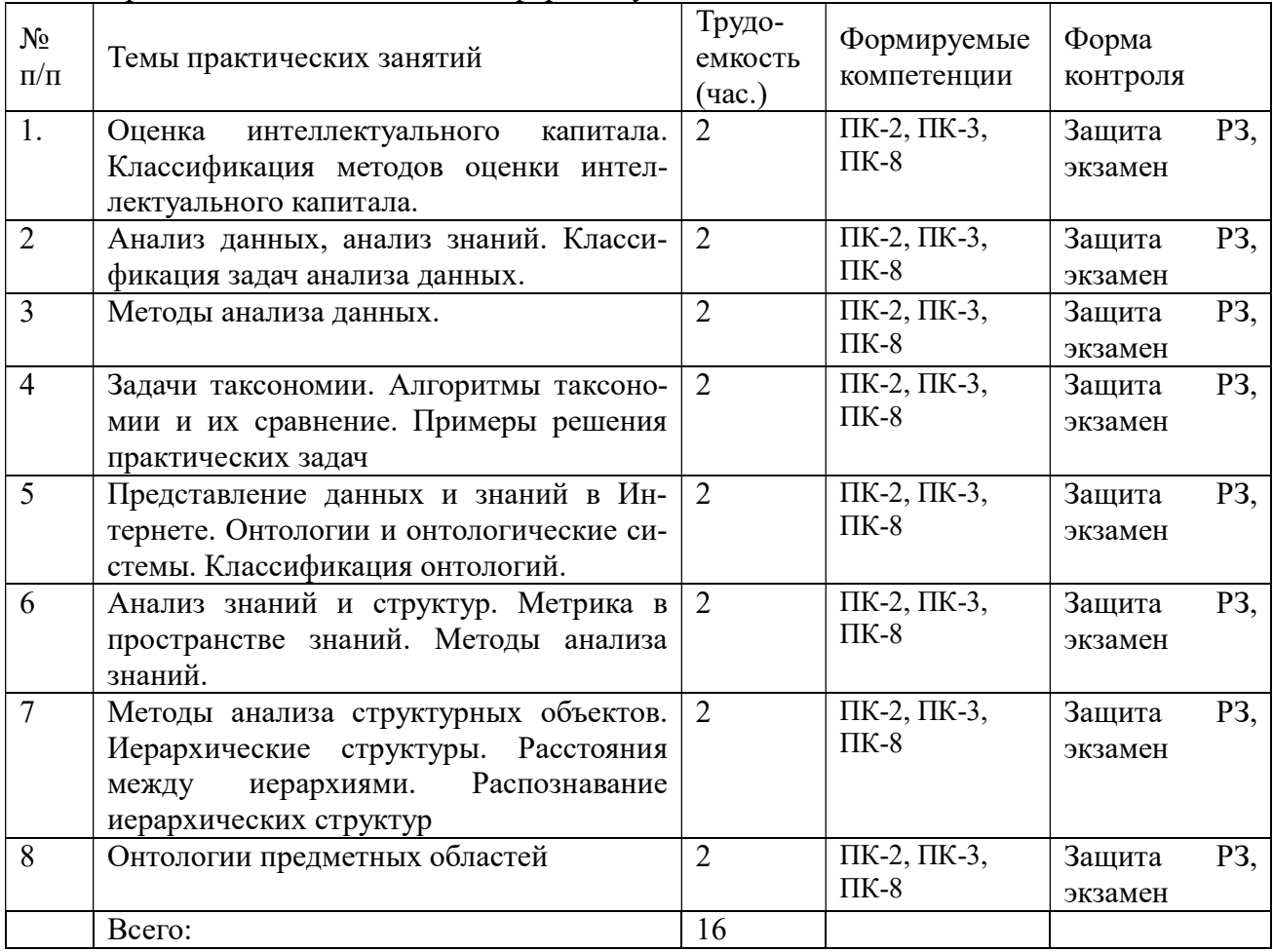

## 4.2.3 Практические занятия - заочная форма обучения

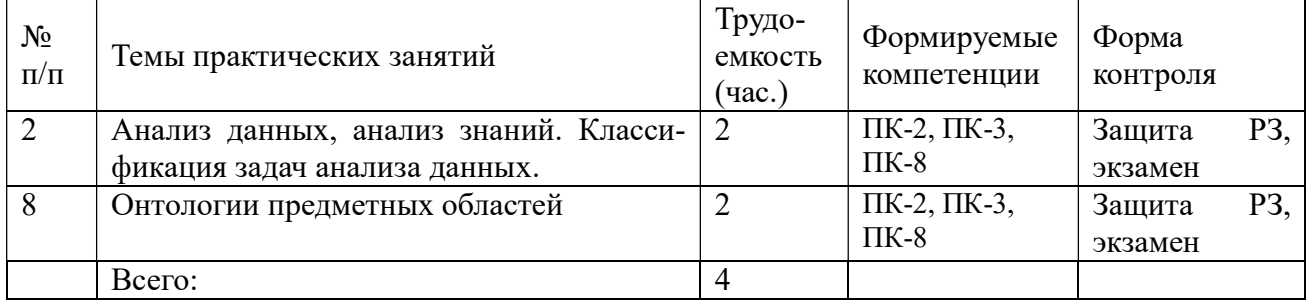

## 4.2.4 Самостоятельная работа - очная форма обучения

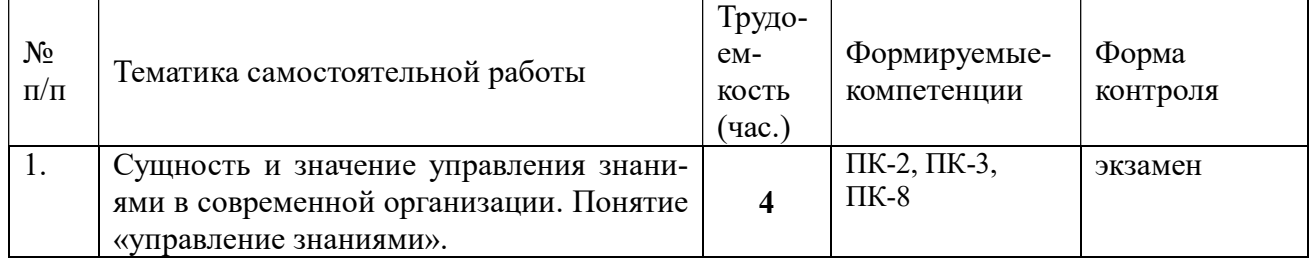

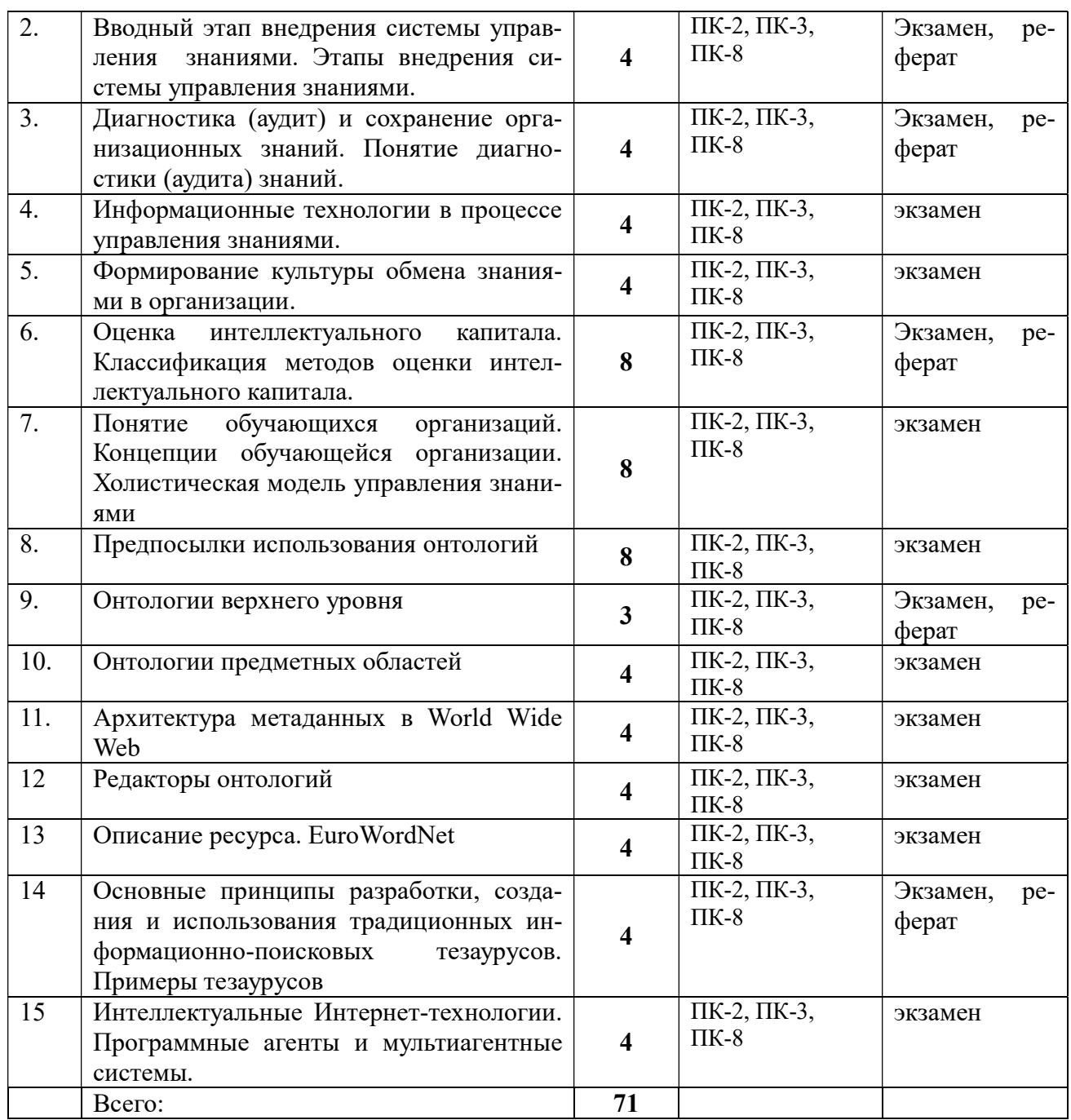

4.2.4 Самостоятельная работа - заочная форма обучения

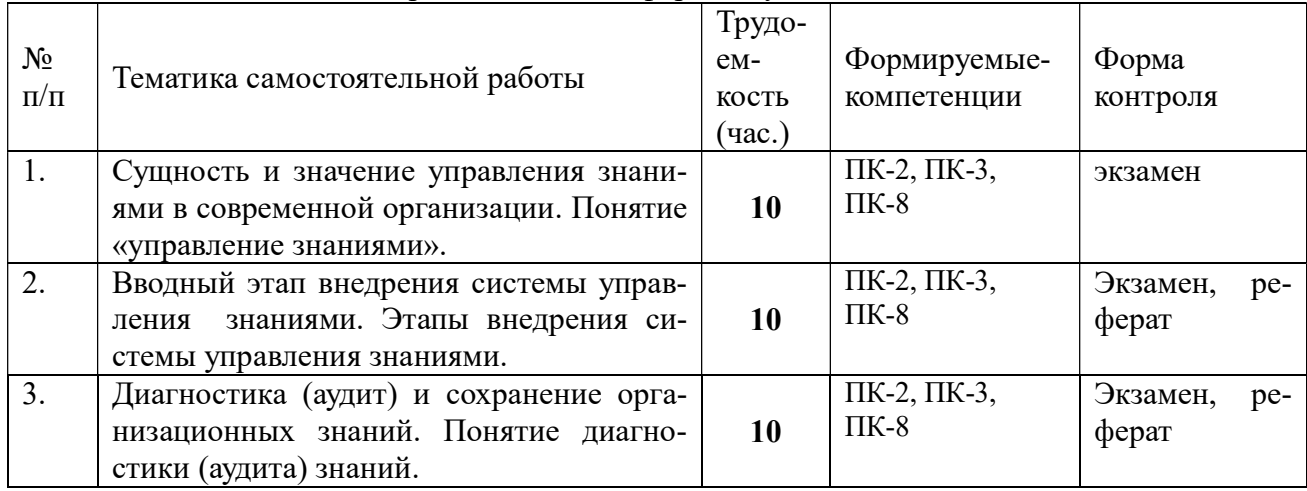

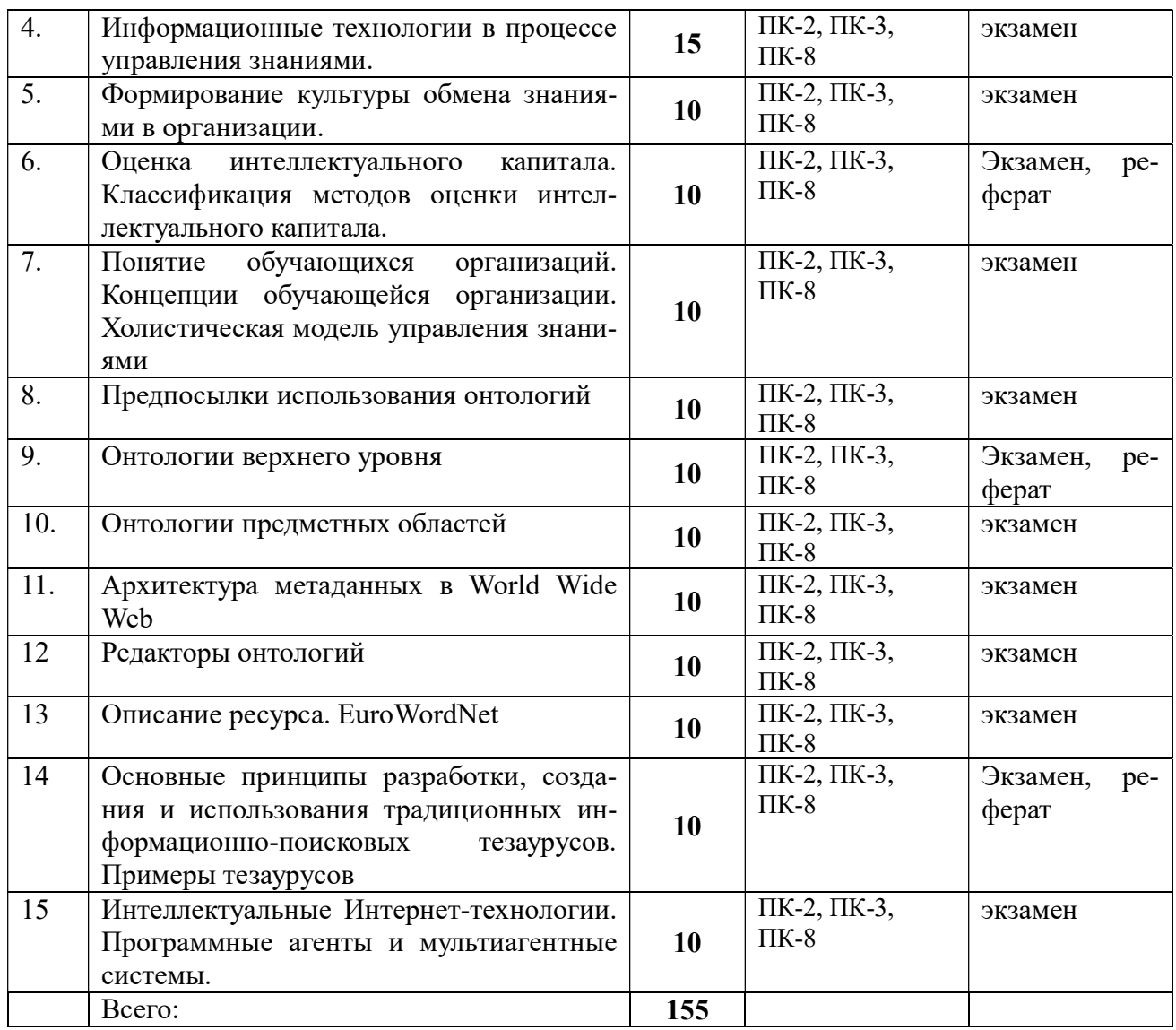

## 5. Перечень учебно-методического обеспечения для самостоятельной работы обучающихся дисциплине

- 1. Цуканова Н.И., Дмитриева Т.А. Теория и практика логического программирования на языке VisualProlog 7. Учебное пособие для вузов. – М.:Горячая линия – Телеком, 2011. – 232с.:ил.
- 2. Цуканова Н.И. Онтологическая модель представления и организации знаний. Учебное пособие для вузов. – М.: Горячая линия – Телеком, 2014. – 272 с.:ил.
- 3. Гаврилова Т.С., Хорошевский В.Ф. Базы знаний интеллектуальных систем. СПб:Питер,2000. - 384с.
- 4. Гаврилова, Т.А. Онтологический подход к управлению знаниями при разработке корпоративных систем автоматизации / Т.А. Гаврилова // Новости искусственного интеллекта.  $-$  2003.  $-$

 $N_2$  2. – C. 24-30.

- 5. Системы искусственного интеллекта: Методические указания/ Рязан. Гос. Радиотехн. акад.: сост. Н.И.Цуканова. Рязань, 2004. 48 с.
- 6. Нильсон Н. Принципы искусственного интеллекта: Пер. с англ. М.: Радио и связь, 1985. - 376 с.

7. Рубашкин В.Ш. Представление и анализ смысла в интеллектуальных информационных системах. - М.: Наука, 1989. - 192с.

## 5.1 Образовательные технологии

В ходе реализации дисциплины используются следующие виды образовательных технологий:

- лекционные занятия;
- проблемное обучение;
- мультимедийные технологии;
- дистанционное тестирование с использованием внутривузовской системы «Академия».

Удельный вес занятий, проводимых в интерактивных формах – 50%.

#### 6. Оценочные материалы для проведения промежуточной аттестации обучающихся дисциплине

Оценочные материалы для проведения промежуточной аттестации обучающихся по дисциплине приведены в Приложении к рабочей программе дисциплины (см. документ «Оценочные материалы по дисциплине «Проектирование систем управления знаниями»).

## 7. Перечень основной и дополнительной учебной литературы, необходимой для освоения дисциплины

## Основная учебная литература

- 1. Цуканова Н.И., Дмитриева Т.А. Теория и практика логического программирования на языке VisualProlog 7. Учебное пособие для вузов. – М.:Горячая линия – Телеком, 2011. – 232с.:ил. (61 экз.)
- 2. Цуканова Н.И. Онтологическая модель представления и организации знаний. Учебное пособие для вузов. – М.: Горячая линия – Телеком, 2014. – 272 с.:ил. (20 экз.)
- 3. М. Тим Джонс Программирование искусственного интеллекта в приложениях [Электронный ресурс]/ М. Тим Джонс— Электрон. текстовые данные.— Саратов: Профобразование, 2017.— 310 c.— Режим доступа: http://www.iprbookshop.ru/63950.html.— ЭБС «IPRbooks»
- 4. Цуканова Н.И. Разработка онтологии предметной области с использованием редактора Protege 4.1 / Н.И. Цуканова // методи-ческие указания к лабораторным работам / Рязан. гос. радиотехн. ун-т. – Рязань. – 2012. – 52 с. (65 экз.)
- 5. Системы искусственного интеллекта: Методические указания/ Рязан. Гос. Радиотехн. акад.: сост. Н.И.Цуканова. Рязань, 2004. 48 с. (78 экз.)
- 6. Представление знаний в информационных системах [Электронный ресурс] : учебное пособие / Ю.Ю. Громов [и др.]. — Электрон. текстовые данные. — Тамбов: Тамбовский государственный технический университет, ЭБС АСВ, 2012. — 169 c. — 2227-8397. — Режим доступа: http://www.iprbookshop.ru/64163.html
- 7. Коробова И.Л. Принятие решений в системах, основанных на знаниях [Электронный ресурс] : учебное пособие / И.Л. Коробова, Г.В. Артемов. — Электрон. текстовые данные. — Тамбов: Тамбовский государственный технический университет, ЭБС АСВ, 2012. — 81 c. — 2227-8397. — Режим доступа: http://www.iprbookshop.ru/64166.html
- 8. Лукашевич Н.В. Тезаурусы в задачах информационного поиска [Электронный ресурс] : монография / Н.В. Лукашевич. — Электрон. текстовые данные. — М. : Московский государственный университет имени М.В. Ломоносова, 2011. — 512 c. — 978-5-211-05926-9. — Режим доступа: http://www.iprbookshop.ru/13346.html
- 9. Боровикова О.И. Организация порталов знаний на основе онтологий/ О.И.Боровикова, Ю.А. Загорулько // Компьютерная лингвистика и интеллектуальные технологии: сб. науч. тр. – Москва: Наука, – 2002. – Т.2, – С.76-82.
- 10. НОУ ИНТУИТ. Онтологии и тезаурусы: модели, инструменты, приложения: http://www.intuit.ru/studies/courses/1078 /270/lecture/3672?page=2.
- 11. Кузьмина А.А. Управление знаниями в образовательных учреждениях [Электронный ресурс] : учебное пособие / А.А. Кузьмина. — Электрон. текстовые данные. — М. : Евразийский открытый институт, 2011. — 136 c. — 978-5-374-00531-8. — Режим доступа: http://www.iprbookshop.ru/10877.html

## 7.2. Дополнительная учебная литература:

1. Гаврилова, Т.А. Онтологический подход к управлению знаниями при разработке корпоративных систем автоматизации / Т.А. Гаврилова // Новости искусственного интеллекта. –  $2003.$  –

 $N_2$  2. – C. 24-30.

- 2. Тузовский А.Ф., Ямпольский В.З. Основные принципы создания системы управления знаниями компании // Вычислительные технологии: Сб. научн. трудов. Т. 8. Спец. вып. – Новосибирск, 2003. – С. 26 – 34.
- 3. Система формирования знаний в среде Интернет [Электронный ресурс] : монография / В.И. Аверченков [и др.]. — Электрон. текстовые данные. — Брянск: Брянский государственный технический университет, 2012. — 181 c. — 5-89838-328-X. — Режим доступа: http://www.iprbookshop.ru/7006.html
- 4. Май И.Ю. Введение в управление знаниями организации [Электронный ресурс] : монография / И.Ю. Май. — Электрон. текстовые данные. — М. : Палеотип, 2008. — 216 c. — 978-5-94727-189-8. — Режим доступа: http://www.iprbookshop.ru/10215.html
- 5. Представление и использование знаний. Пер. с япон. | Пед. ред. X. Уэно, М. Исидзука. М.: Мир, 1989. – 220 с. (6 экз.)
- 6. Осуга С. Обработка знаний: Пер. с япон. М.: Мир, 1989. 292 с. (7 экз.)
- 7. Каширин Д.И. Структуризация и унификация онтологических описаний на языке OWL в задачах информационного поиска. / А.Н. Пылькин // Проблемы полиграфии и издательского дела. – 2008. – №4. – с.45-57.
- 8. Цуканова Н.И. Онтология учебно-методического комплек-са. / Цуканова Н.И. Страхова З.В. // Вестник Рязанского государственного радиотехнического университета. – №1. –  $2013. - 5c$
- 9. Цуканова Н.И. Разработка онтологии документальной информационной системы «Учебно-методические комплексы кафедры». / Н.И. Цуканова, З.В. Страхова //Образование в современной России: монография / Москва: Приволжский Дом знаний; МИЭМП, – 2012.  $-$  N<sup>o</sup>2. – 120 c.

## 8. Ресурсы информационно–телекоммуникационной сети Интернет, базы данных, информационно-справочные и поисковые системы

- 1. Университетская информационная система РОССИЯ (УИС РОССИЯ) http://www.uisrussia.msu.ru/is4/main.jsp
- 2.Библиотека и форум по программированию http://www.cyberforum.ru
- 3. Информационно-поисковая система http://www.biblioclub.ru/
- 4. Электронная-библиотечная система IPRbooks (https://iprbookshop.ru/)
- 5. Электронно-библиотечная система http://www.book.ru/
- 6. Портал искусственного интеллекта http://neuronus.com
- 7. Национальный открытый университет ИНТУИТ. http://www.intuit.ru/

8. Научная электронная библиотека eLibrary:

http//e.lib/vlsu.ru/www.uisrussia.msu.ru/elibrary.ru

- 9. Информационно-справочная система -http://window.edu.ru
- 10. Электронная библиотека РГРТУ (http://weblib.rrtu/ebs)
- 11. электронно-библиотечная система "Лань" (https://e.lanbook.com)
- 12. Дистанционная система тестирования «Академия» РГРТУ (distance.rrtu)

13. Электронные ресурсы кафедры ВПМ:

//FS/Work/Docs/MO\_дисциплин\_кафедры/Проектирование систем управления знаниями.

## 9. Методические указания для обучающихся по освоению дисциплины

## 9.1. Рекомендации по планированию и организации времени, необходимого для изучения дисциплины. Описание последовательности действий студента («сценарий изучения дисциплины»)

Рекомендуется следующим образом организовать время, необходимое для изучения дисциплины.

Для освоения лекционного материала следует: изучить конспект лекции в тот же день, после лекции: 10 – 15 минут, повторно прочитать конспект лекции за день перед следующей лекцией: 10 – 15 минут. Также следует изучить теоретический лекционный материал по рекомендуемому учебнику/учебному пособию: 1 час в неделю.

Следует максимально использовать лекционное время для изучения дисциплины, понимания лекционного материала и написания конспекта лекций. В процессе лекционного занятия студент должен уметь выделять важные моменты и основные положения. При написании конспекта лекций следует придерживаться следующих правил и рекомендаций.

1. При ведении конспекта рекомендуется структурировать материал по разделам, главам, темам. Вести нумерацию формул. Выделять по каждой теме постановку задачи, основные положения, выводы. Кратко записывать те пояснения лектора, которые показались особенно важными. Это позволит при подготовке к сдаче зачёта и экзамена не запутаться в структуре лекционного материала.

2. Лекционный материал следует записывать в конспект лишь после того, как излагаемый лектором тезис будет вами дослушан до конца и понят.

3. При конспектировании следует отмечать непонятные, на данном этапе, положения, доказательства и пр.

4. Рекомендуется по каждой теме выразить свое мнение, комментарий, вывод.

Подготовка к практическим занятиям.

Практические занятия по дисциплине существенно дополняют лекции. В процессе анализа теоретических положений и решения практических задач студенты расширяют и углубляют свои знания, полученные из лекционного курса и учебников, приобретают умение применять общие закономерности к конкретным случаям. В процессе решения задач развивается логическое мышление и вырабатываются навыки вычислений, работы со справочной литературой. Практические занятия способствуют закреплению знаний и практических навыков, формированию конструктивного стиля мышления, расширению кругозора.

При подготовке к практическому занятию необходимо внимательно ознакомиться с соответствующим теоретическим материалом по конспекту лекций и рекомендуемому учебнику, затем изучить конспект или материалы предыдущего практического занятия и выполнить заданное расчетное задание: 1 – 2 часа в неделю.

Следует максимально использовать аудиторное время практических занятий. В процессе занятия студент должен активно участвовать в дискуссиях, обсуждениях и решениях практических задач и вести конспект практических занятий отдельно от конспекта лекций.

Дополнительно в часы самостоятельной работы студенты могут повторно решить задачи, с которыми они плохо освоились во время аудиторных занятий, и обязательно те задачи, которые не получились дома при предыдущей подготовке к практическим занятиям.

Подготовка к лабораторным работам.

Перед началом проведения лабораторной работы необходимо ознакомится с методическими указаниями к данной лабораторной работе, внимательно ознакомиться с заданием и желательно заранее выполнить подготовку проекта в используемой инструментальной среде, чтобы время лабораторного занятия использовать для исправления ошибок, модификации проекта и защиты данной работы.

Выполнение каждой из запланированных работ заканчивается предоставлением отче-

та. Требования к форме и содержанию отчета приведены в методических указаниях к лабораторным работам или определяются преподавателем на первом занятии. Отчет по лабораторной работе студент должен начать оформлять еще на этапе подготовки к ее выполнению. Допускаясь к лабораторной работе, каждый студент должен представить преподавателю «заготовку» отчета, содержащую: оформленный титульный лист или название и номер работы при ведении общего конспекта, цель работы, задание, проект решения, полученные результаты, выводы.

Изучение методических указаний к лабораторной работе – 2 часа перед выполнением лабораторной работы и в ходе разработки проекта и 2 часа для оформления отчета, отладки проекта и подготовки к сдаче работы.

После выполнения лабораторной работы необходимо согласовать полученные результаты с преподавателем. Важным этапом является зашита лабораторной работы. В процессе защиты студент отвечает на вопросы преподавателя, касающиеся теоретического материала, относящегося к данной работе, и проекта, реализующего его задание, комментирует полученные в ходе работы результаты. При подготовке к защите лабораторной работы рекомендуется ознакомиться со списком вопросов по изучаемой теме и попытаться самостоятельно на них ответить, используя конспект лекций и рекомендуемую литературу. Кроме чтения учебной литературы рекомендуется активно использовать информационные ресурсы сети Интернет по изучаемой теме.

Подготовка к сдаче экзамена или зачета.

Экзамен/зачет – форма промежуточной проверки знаний, умений, навыков, степени освоения дисциплины. Главная задача экзамена/зачета состоит в том, чтобы у студента по окончанию изучения данной дисциплины сформировались определенное представление об общем содержании дисциплины, определенные теоретические знания и практические навыки, определенный кругозор. Готовясь к экзамену/зачету, студент приводит в систему знания, полученные на лекциях, на практических и лабораторных занятиях, разбирается в том, что осталось непонятным, и тогда изучаемая им дисциплина может быть воспринята в полном объеме с присущей ей строгостью и логичностью, ее практической направленностью.

Экзамены/зачеты дают возможность преподавателю определить теоретические знания студента и его практические навыки при решении определенных прикладных задач. Оцениваются: понимание и степень усвоения теоретического материала; степень знакомства с основной и дополнительно литературой, а также с современными публикациями; умение применить теорию к практике, решать определенные практические задачи данной предметной области, правильно проводить расчеты и т. д.; знакомство с историей данной науки; логика, структура и стиль ответа, умение защищать выдвигаемые положения.

Значение экзаменов/зачетов не ограничивается проверкой знаний, являясь естественным завершением обучения студента по данной дисциплине, они способствуют обобщению и закреплению знаний и умений, приведению их в стройную систему, а также устранению возникших в процессе обучения пробелов.

Подготовка к экзамену/зачету – это тщательное изучение и систематизация учебного материала, осмысление и запоминание теоретических положений, формулировок, формул, установление и осмысление внутрипредметных связей между различными темами и разделами дисциплины, закрепление теоретических знаний путем решения определенных задач.

Перед экзаменом назначается консультация, ее цель - дать ответы на вопросы, возникшие в ходе самостоятельной подготовки студента, студент имеет возможность получить ответ на все неясные ему вопросы, кроме того, преподаватель будет отвечать на вопросы других студентов, что будет способствовать повторению и закреплению знаний всех присутствующих. Преподаватель на консультации, как правило, обращает внимание на те разделы, по которым на предыдущих экзаменах ответы были неудовлетворительными, а также фиксирует внимание на наиболее трудных разделах курса.

На непосредственную подготовку к экзамену обычно дается 3 – 5 дней. Этого времени достаточно для углубления, расширения и систематизации знаний, полученных в ходе обучения, на устранение пробелов в знании отдельных вопросов, для определения объема ответов на каждый из вопросов рабочей программы дисциплины.

Планируйте подготовку к зачету/экзамену, учитывая сразу несколько факторов: неоднородность в сложности учебного материала и степени его проработки в ходе обучения, свои индивидуальные способности. Рекомендуется делать перерывы в занятиях через каждые 50- 60 минут на 10 минут. После 3-4 часов занятий следует сделать часовой перерыв. Чрезмерное утомление приведет к снижению тонуса интеллектуальной деятельности. Целесообразно разделять весь рабочий день на три рабочих периода – с утра до обеда, с обеда до ужина и с ужина до сна. Каждый рабочий период дня должен заканчиваться отдыхом не менее 1 часа. Работая в сессионном режиме, студент имеет возможность увеличить время занятий с 10 (как требовалось в семестре) до 12 часов в сутки.

Подготовку к экзаменам или зачетам следует начинать с общего планирования своей деятельности. С определения объема материала, подлежащего проработке, необходимо внимательно сверить свои конспекты с программой дисциплины, чтобы убедиться, все ли разделы отражены в лекциях, отсутствующие темы изучить по учебнику. Второй этап предусматривает системное изучение материала по данному предмету с обязательной записью всех выкладок, выводов, формул. На третьем этапе – этапе закрепления – полезно чередовать углубленное повторение особенно сложных вопросов с беглым повторением всего материала.

#### 9.2. Рекомендации по работе с литературой

Теоретический материал курса становится более понятным, когда дополнительно к прослушиванию лекции и изучению конспекта изучаются и книги по данному предмету. Литературу по дисциплине рекомендуется читать как в бумажном, так и в электронном виде (если отсутствует бумажный аналог). Полезно использовать несколько учебников и пособий по дисциплине. Рекомендуется после изучения очередного параграфа ответить на несколько вопросов по данной теме. Кроме того, полезно мысленно задать себе следующие вопросы (и попробовать ответить на них): «о чем этот параграф?», «какие новые понятия введены, каков их смысл?», «зачем мне это нужно по специальности?».

Рекомендуется самостоятельно изучать материал, который еще не прочитан на лекции и не применялся на лабораторном или практическом занятии, тогда занятия будут гораздо понятнее. В течение недели рекомендуется выбрать время (1 час) для работы с литературой.

#### 10. Программное обеспечение

Классы на базе ПК с программным обеспечением: WINDOWS XP, WINDOWS 7, 8, 10, свободно распространяемое ( сайт http://protege.stanford.edu) программное обеспечение редактор Protégé 4.2, язык программирования PYTHON.

#### 11. Описание материально-технической базы, необходимой для осуществления образовательного процесса по дисциплине (модулю)

Для освоении дисциплины необходимы:

1) лекционная аудитория, оборудованная средствами отображения презентаций и других лекционных материалов на экран;

2) классы, оснащенные персональными компьютерами, для проведения лабораторных занятий.

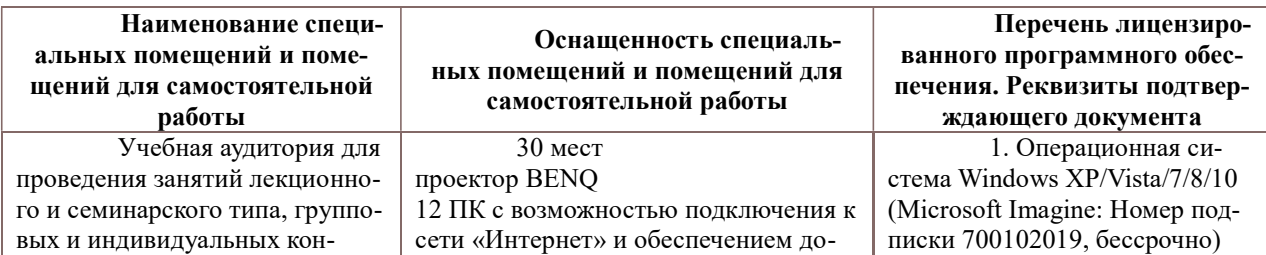

3) методические указания к выполнению лабораторных работ

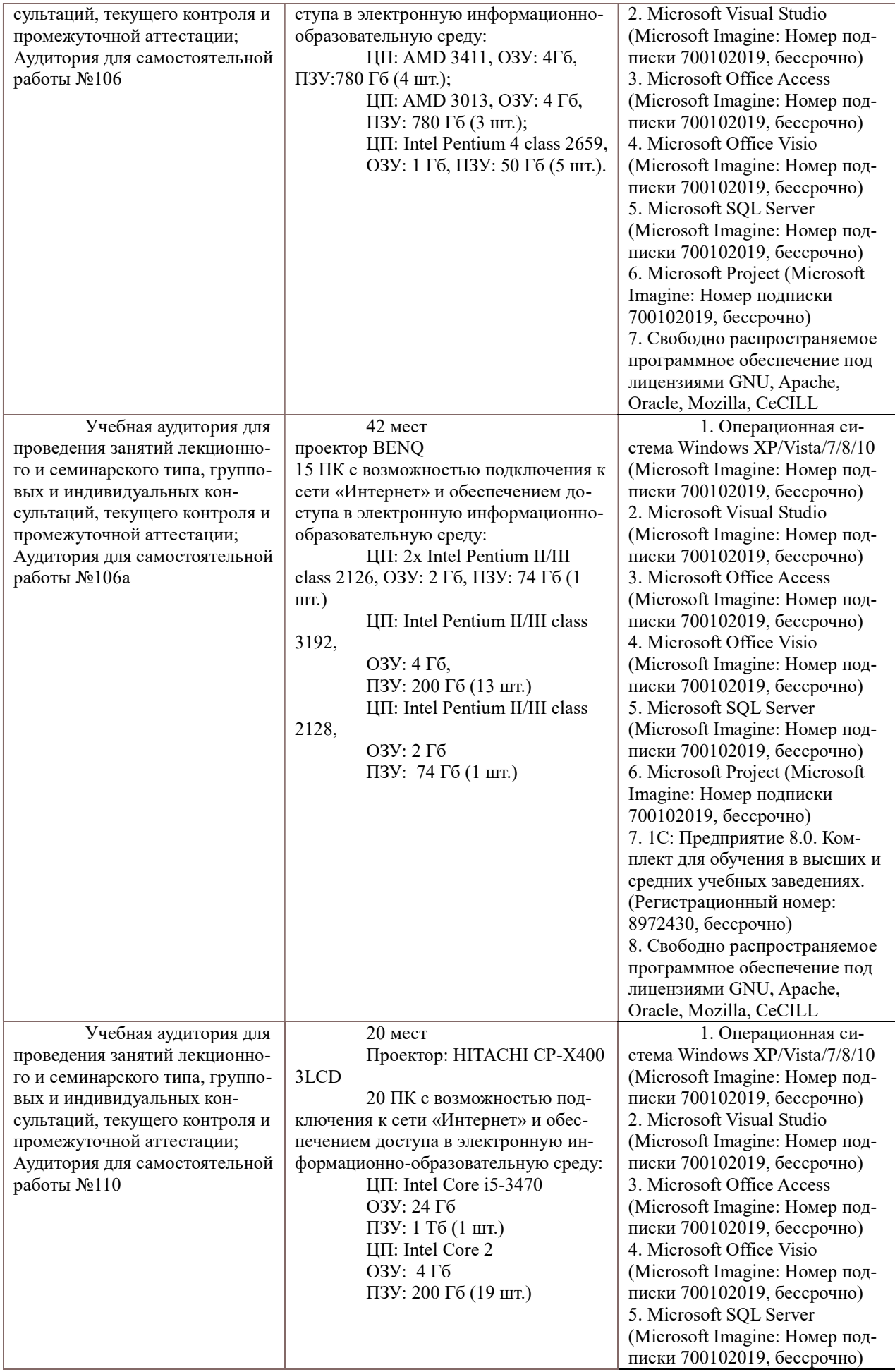

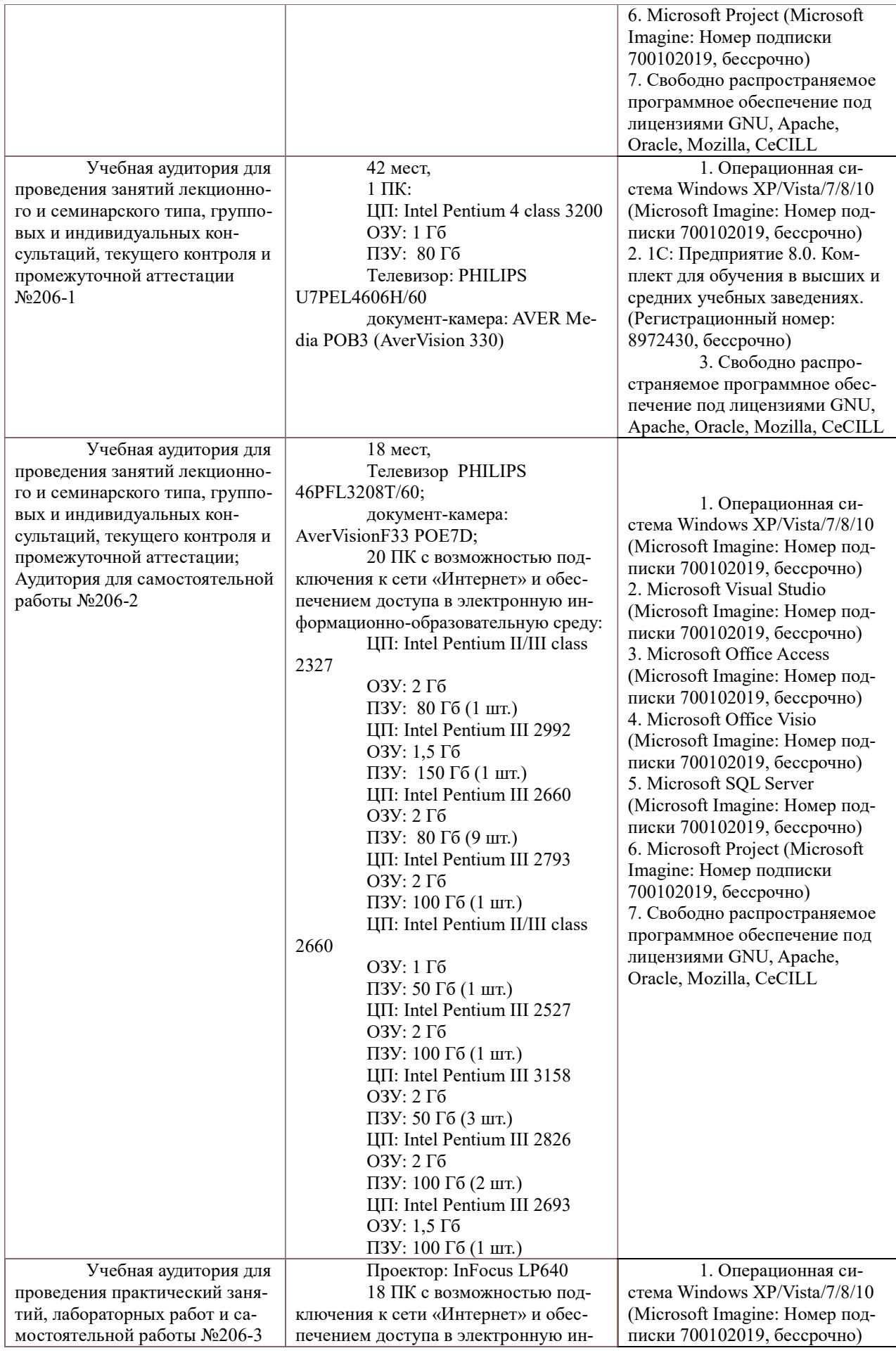

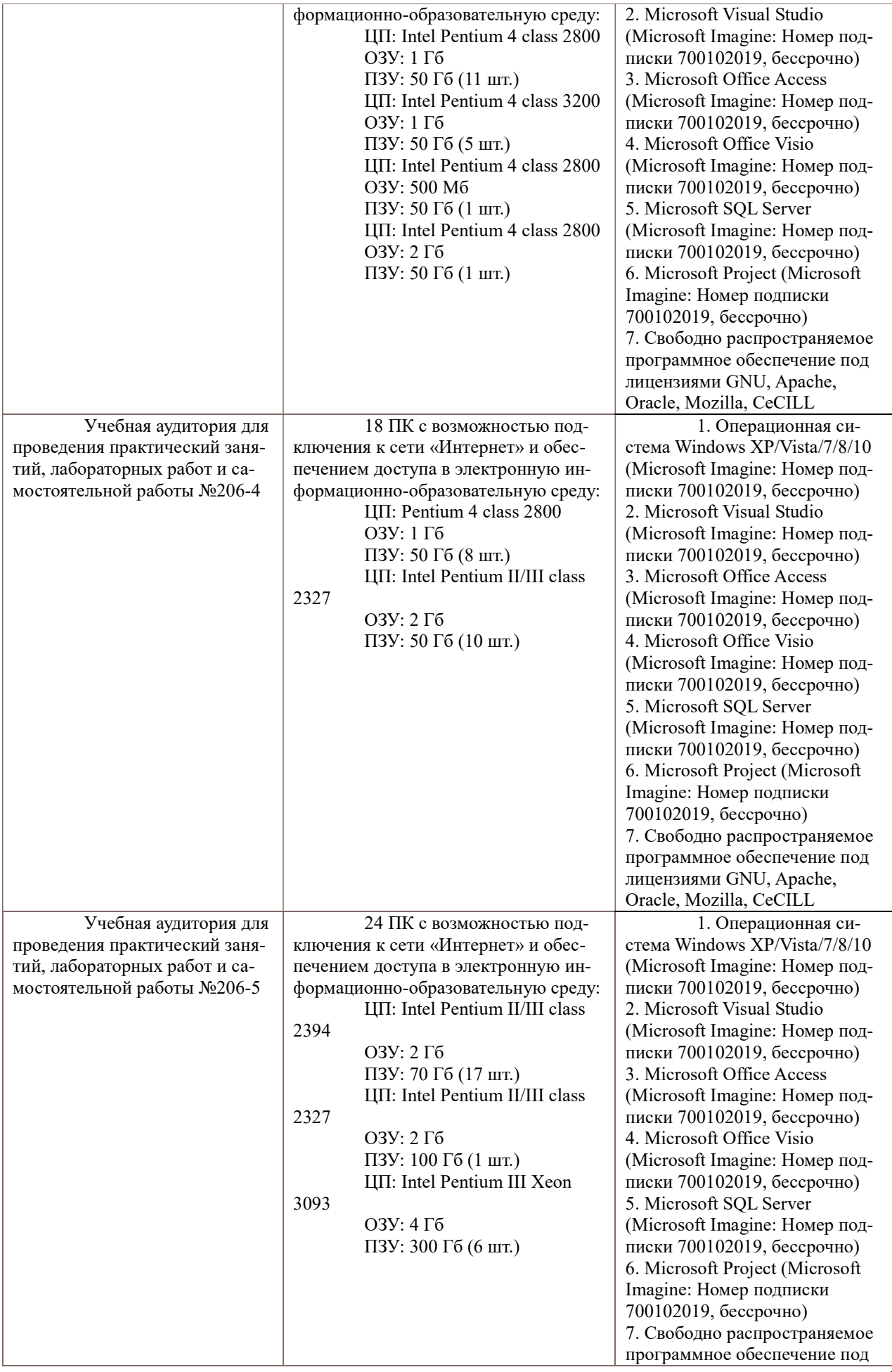

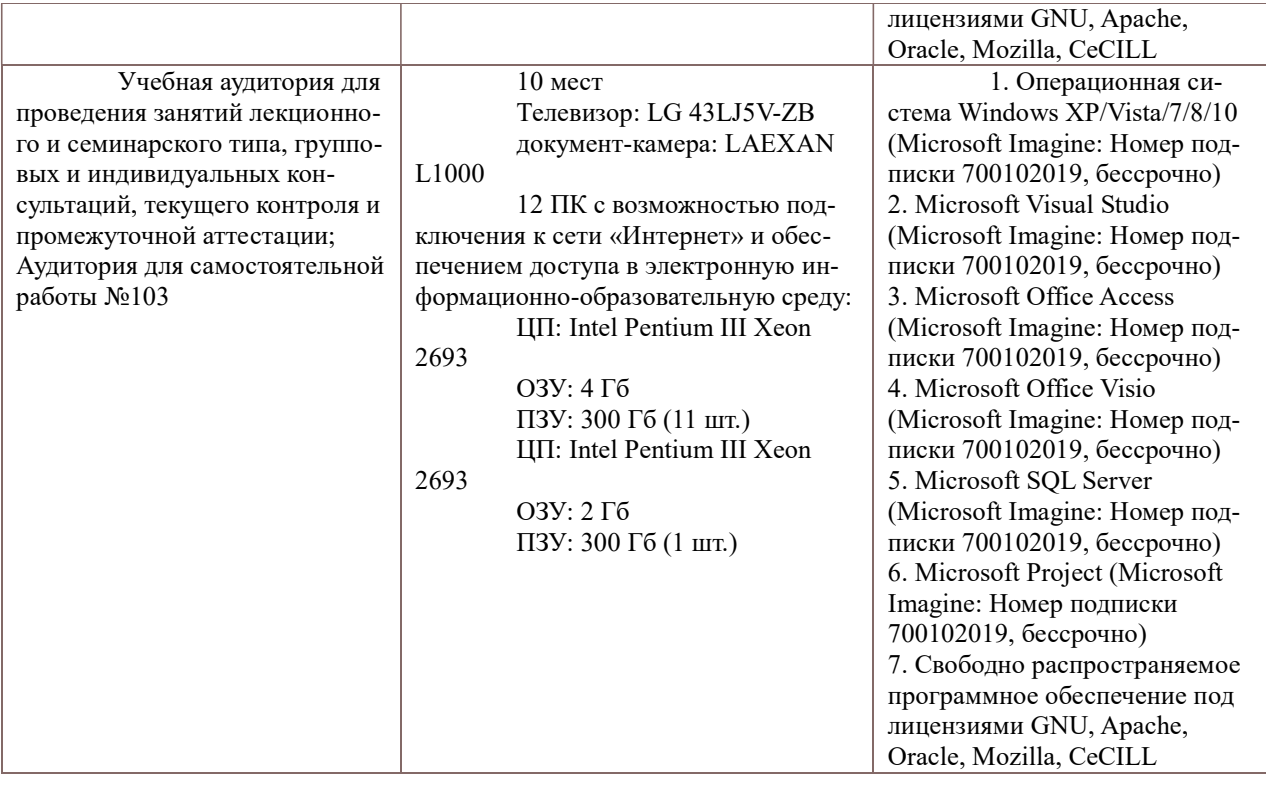